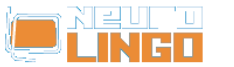

## **Product Registration**

Sat, 17/05/2008 - 19:46 — webmaster

To visit page "MS Office 2008 for Mac Proofing Tools Registration" you have to log in first:

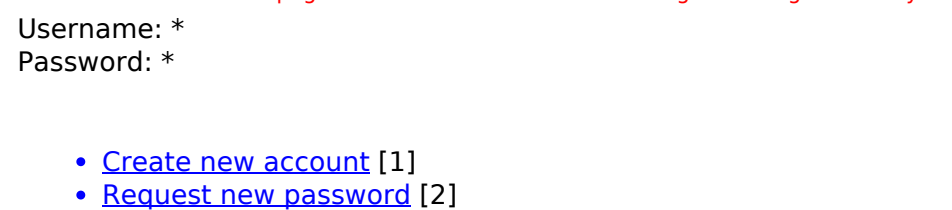

**Source URL:** [http://www.neurolingo.gr/en/products/proofing\\_tools/mso08/register.htm](http://www.neurolingo.gr/en/products/proofing_tools/mso08/register.htm)

## **Links:**

- [1] http://www.neurolingo.gr/en/user/register
- [2] http://www.neurolingo.gr/en/user/password

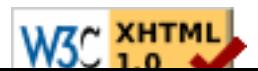